## SAP ABAP table IWRE\_RESLT {IWB: Reference\_Compare return table}

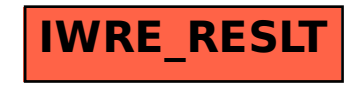